## **①お子様のタブレット ホーム画面**

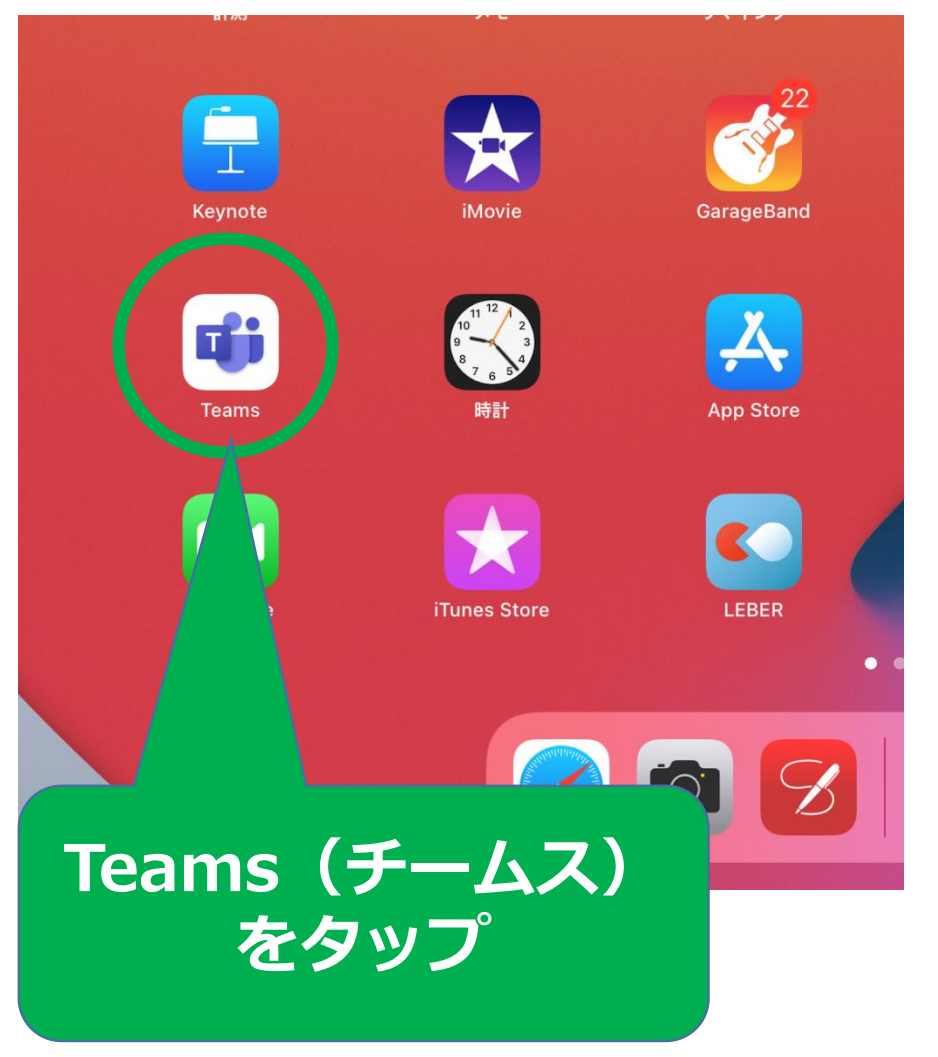

## **②Teams画面**

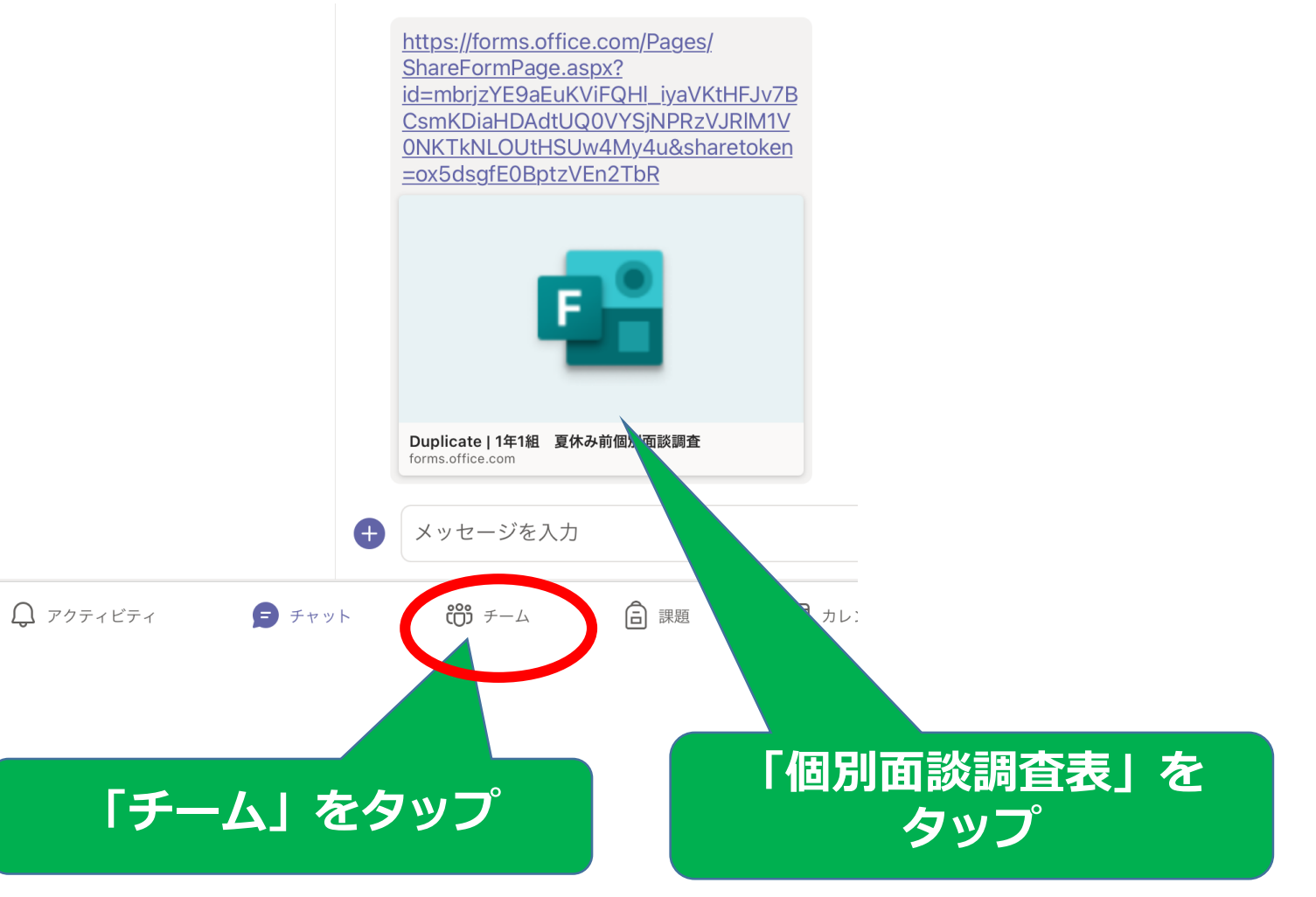

## ③調査表画面

質問

応答

## 1年1組 夏休み前個別面談調査

入梅の候、皆様におかれましては、益々御清栄のこととお慶び申し上げます。日頃より本校の教育活動に御協 力いただき、ありがとうございます。

さて、7月に個別面談を計画しております。4月からのお子様の様子を話題の中心にしながら、これからの学 習や生活について共通理解が図れるよう、全員の実施とさせていただきます。お忙しい中だとは思いますが、お 時間をつくっていただきますようお願い申し上げます。

御都合の悪い日を選択していただき、6月7日(月)16:00までに御回答ください。

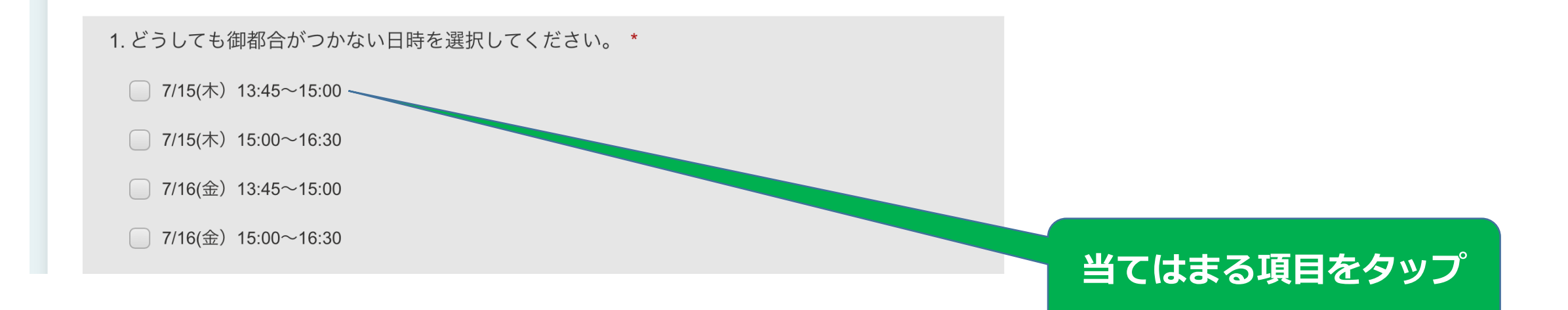